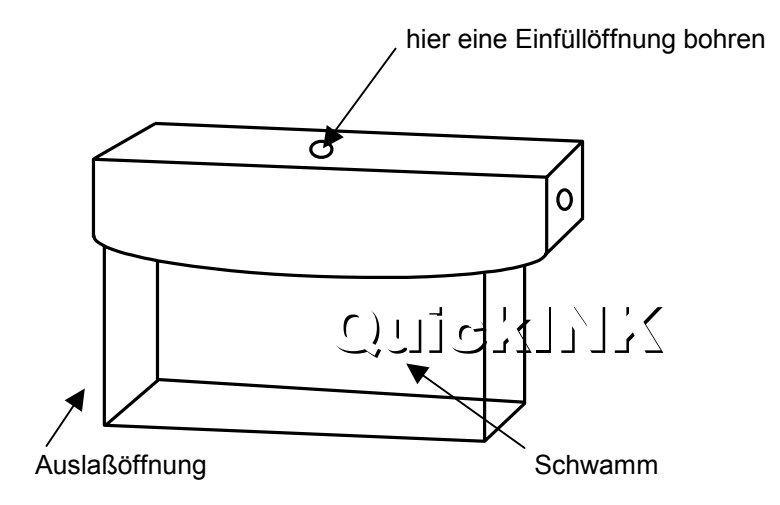

- 1. Schneiden Sie die äußerste Spitze der Tintenflasche ab und setzen Sie die Nadel auf.
- 2. Versiegeln Sie die Auslaßöffnung mit Klebeband, damit keine Tinte ausläuft.
- 3. Bohren Sie mit dem beiliegenden Bohrer (3mm) an der angegebenen Stelle eine Einfüllöffnung.
- 4. Stechen Sie die Nadel durch die Einfüllöffnung tief in die Patrone. **Hinweis:** Die Patrone enthält einen Schwamm und Sie spüren einen leichten Widerstand. Füllen Sie nun **sehr langsam** Tinte ein, bis der Schwamm gesättigt ist.<br>5. Säubern Sie die Einfüllöffnung gründlich von Tintenresten.
- 5. Säubern Sie die Einfüllöffnung gründlich von Tintenresten. Versiegeln Sie die Einfüllöffnung mit dem beiliegenden Klebeband. Achten Sie auf den festen Sitz des Klebebandes, sonst läuft Tinte aus.
- 6. Entfernen Sie das Klebeband von der Auslaßöffnung und setzen Sie die Patrone wieder ein. Machen Sie eine Düsenreinigung gemäß der Druckeranleitung.

**Hinweis:** Drucken Sie Ihre Patronen nie leer, sie halten dann viel länger. Am besten füllen Sie die Tinte schon nach, wenn die Tintenkammer noch **nicht** ganz leer ist. Sollten Sie die Patrone ganz trocken gedruckt haben, träufeln Sie einige Tropfen Tinte auf den Schwamm in der Auslaßöffnung, bis der Schwamm nur noch langsam Tinte aufnehmen kann.

So bewahren Sie die QuickINK-Flaschen nach dem Befüllen auf: Nehmen Sie **nicht** die Nadeln von den Flaschen. Setzen Sie einfach die schwarzen Gummistopfen oben auf die Nadeln.